# Geschäftsbriefe mit ETEX 2ε **– der g-brief und g-brief 2** <sup>1</sup> **–**

Version 4.0.1

Michael Lenzen Zur Belsmühle  $15$ 53347 Alfter Germany

lenzen@lenzen.com m.lenzen@t-online.de

# **Inhaltsverzeichnis**

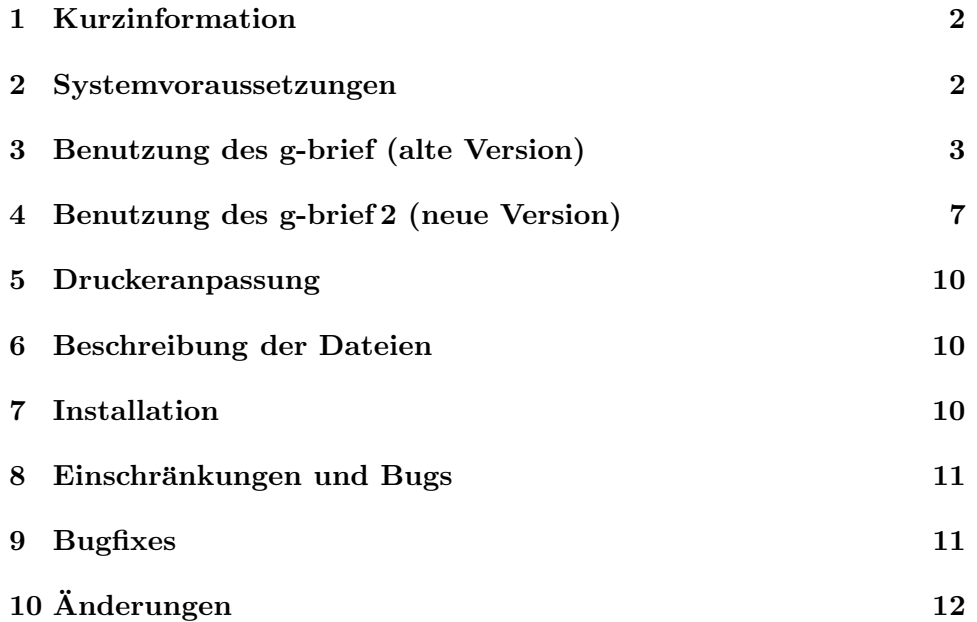

<sup>&</sup>lt;sup>1</sup>Diese Datei hat die Versionsnummer  $4.0.1$  – letzte Überarbeitung  $2003/05/08$ .

### **1 Kurzinformation**

Der g-brief dient zur Formatierung vordruckloser Briefe im A4-Format unter LAT<sub>E</sub>X 2<sub> $\varepsilon$ </sub>und dem LAT<sub>E</sub>X 2.09 Kompabilitätsmodus von LAT<sub>E</sub>X 2 $_{\varepsilon}$ . Unterstützt werden dabei sowohl die deutsche als auch die englische Sprache.

Soweit in dieser Beschreibung nicht anders angegeben, gelten die im *LATEX-Manual* von Lamport beschriebenen Regeln und Befehle für L<sup>AT</sup>FXbzw. die im *"LATEX 2*ε *for authors"* vom LATEX 3 Project Team oder *"Der LATEX*  $Begleiter"$  von M. Goossens/F. Mittelbach/A. Samarin für L<sup>T</sup>FX 2<sub>ε</sub>.

#### **2 Systemvoraussetzungen**

Erstellt wurde der g-brief für LATEX  $2\varepsilon$  vom 01. Juni 2001 und dessen Kompabilitäts-Modus. Die .cls-Files sind für die Benutzung unter LATEX  $2\varepsilon$ und die .sty-File für die Benutzung unter dem Kompatibilitätsmodus vorgesehen.

Für die verschiedenen Sprachunterstützungen wird Babel ab der Version  $3.7h$  vom 1. März 2001 benötigt.

Zur Unterstützung der Euro-Symbole werden, sofern auf Ihrem System installiert, automatisch die Pakete marvosym.sty von Martin Vogel (martin.vogel@fh-bochum.de), europs.sty von Jörn Clausen (joern@TechFak.Uni-Bielefeld.DE) und eurosym.sty von Henrik Theiling (theiling@coli.uni-sb.de) in den g-brief mit eingebunden.

Für die Erstellung der g-brief-Dokumentation aus der Datei g-brief.drv wird das Paket *moreverb* ab der Version 2.2d.2 benötigt.

# **3 Benutzung des g-brief (alte Version)**

#### **3.1 Aufruf**

für L<sup>AT</sup>EX 2ε:

\documentclass[<optionen>]{g-brief}

für den LAT<sub>E</sub>X 2.09 Kompatibilitätsmodus:

\documentstyle[<optionen>]{g-brief}

# **3.2 Optionen fur ¨** documentclass **und** documentstyle

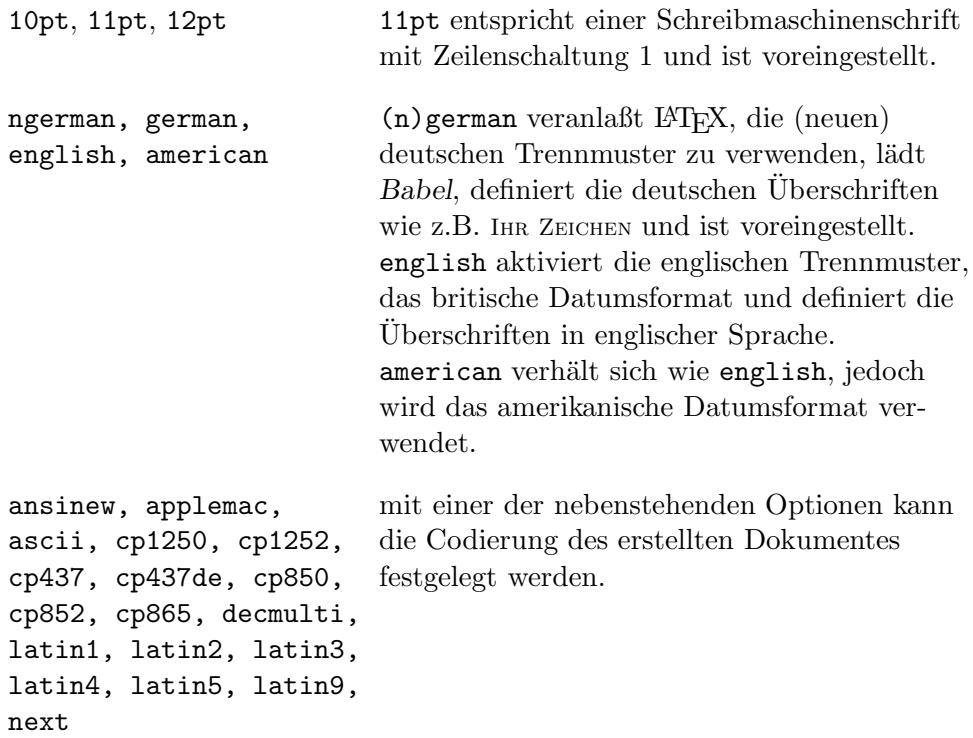

#### **3.3 Befehle**

Befehle, die leer sind, d.h. auch keine Leerzeichen enthalten, werden vom gbrief so behandelt, als wären sie nicht benutzt. Nicht benutzte Befehle sind grundsätzlich als leer definiert.

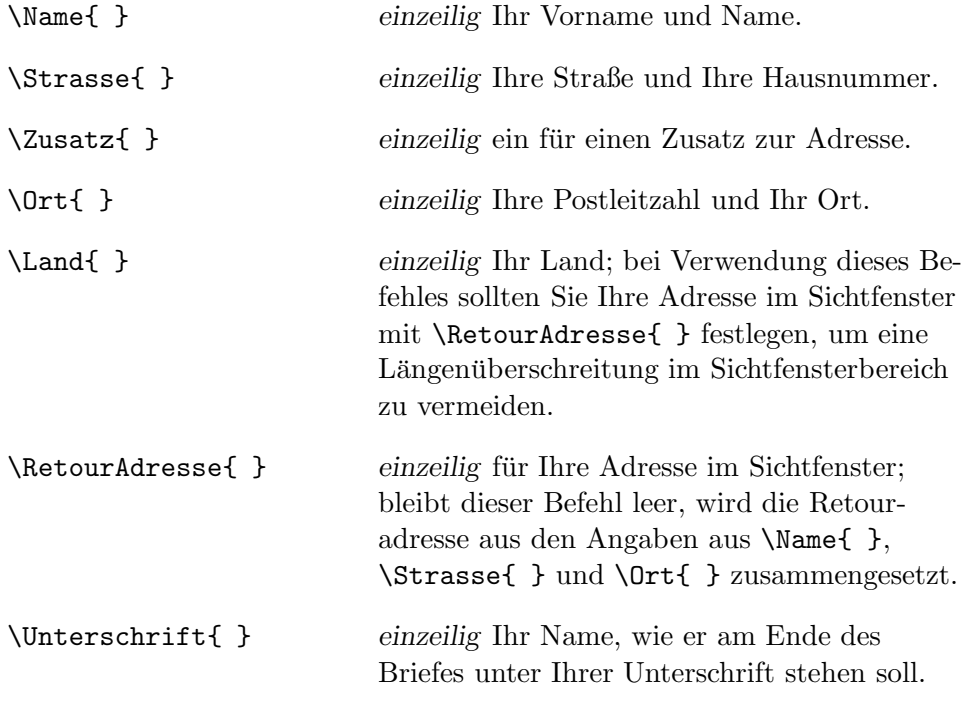

Die nachfolgenden fünf Befehle dienen dazu, Ihre fernmündliche, fernschriftliche und elektronische Adressen anzugeben. Wie oben schon beschrieben, werden leere Befehle nicht ausgegeben.

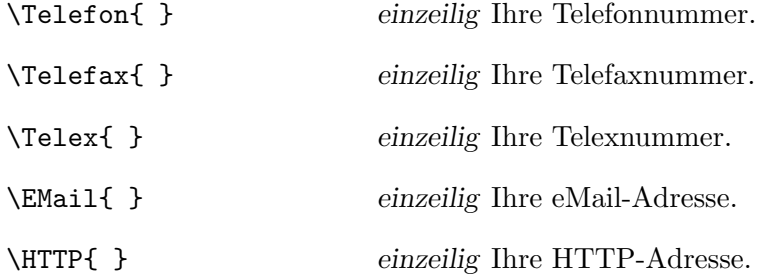

Die nachfolgenden Angaben müssen vollständig ausgefüllt sein, damit die Bankverbindung erscheint. Entfällt eine Angabe oder bleibt sie leer, wird keine Bankverbindung ausgegeben.

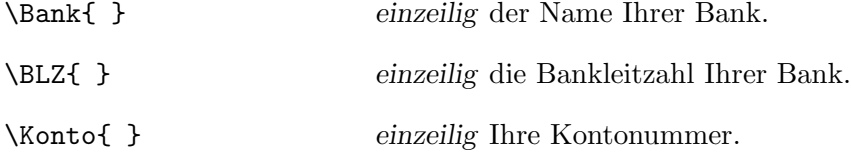

Überschriften für Referenzen wie z.B. IHR ZEICHEN, auf die sich Ihr Schreiben bezieht, werden nur dann ausgegeben, wenn mindestens ein Befehl aus \IhrZeichen, \IhrSchreiben oder \MeinZeichen verwendet wurde. Ausgenommen davon ist die Überschrift des Datums.

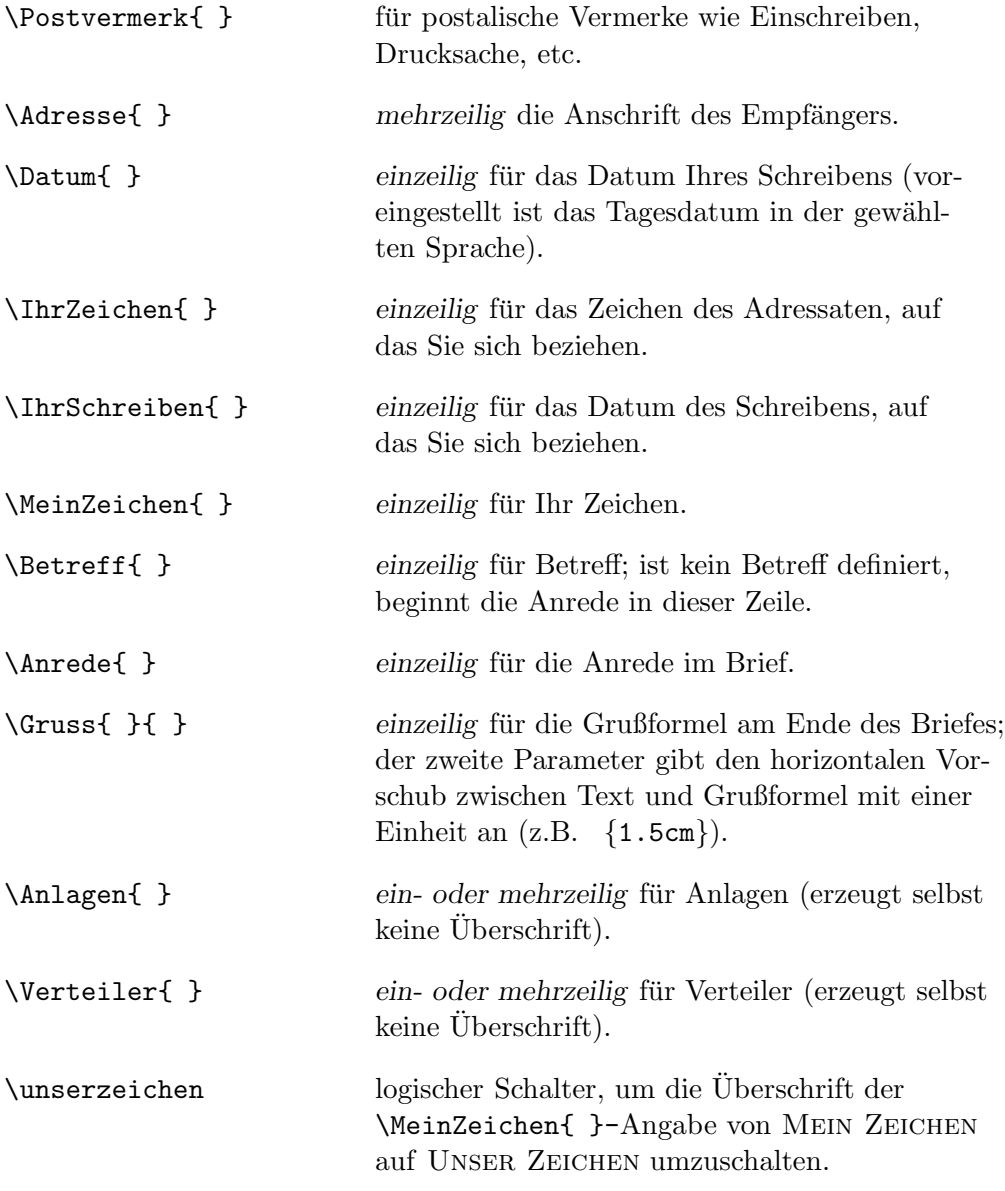

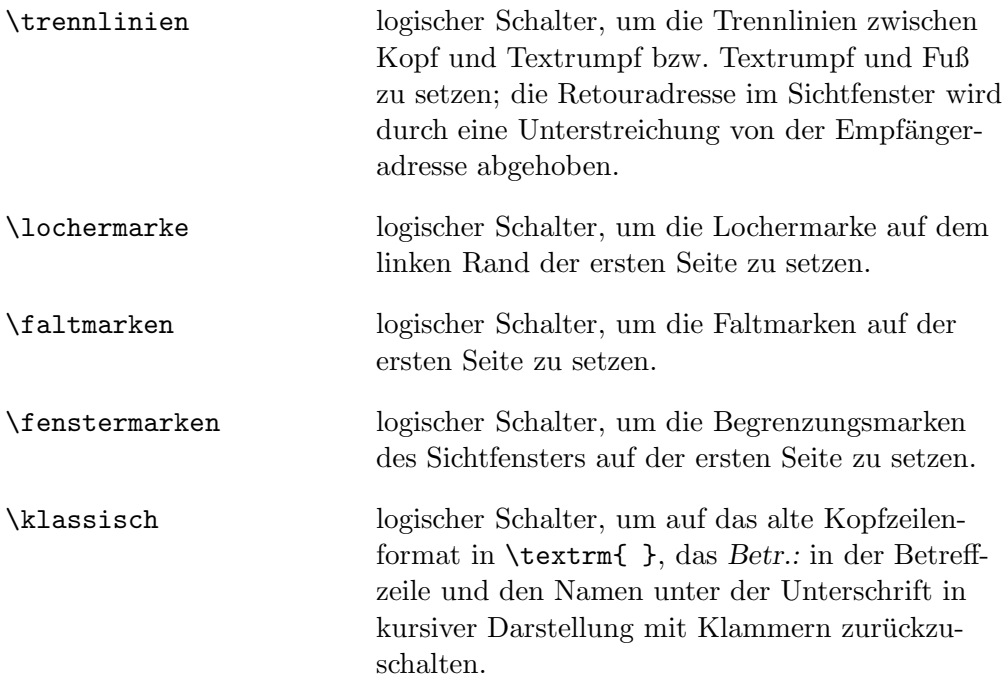

# **4 Benutzung des g-brief 2 (neue Version)**

#### **4.1 Aufruf**

für L<sup>AT</sup>EX 2<sub>ε</sub>:

\documentclass[<optionen>]{g-brief2}

für den LAT<sub>E</sub>X 2.09 Kompatibilitätsmodus:

\documentstyle[<optionen>]{g-brief2}

# **4.2 Optionen fur ¨** documentclass **und** documentstyle

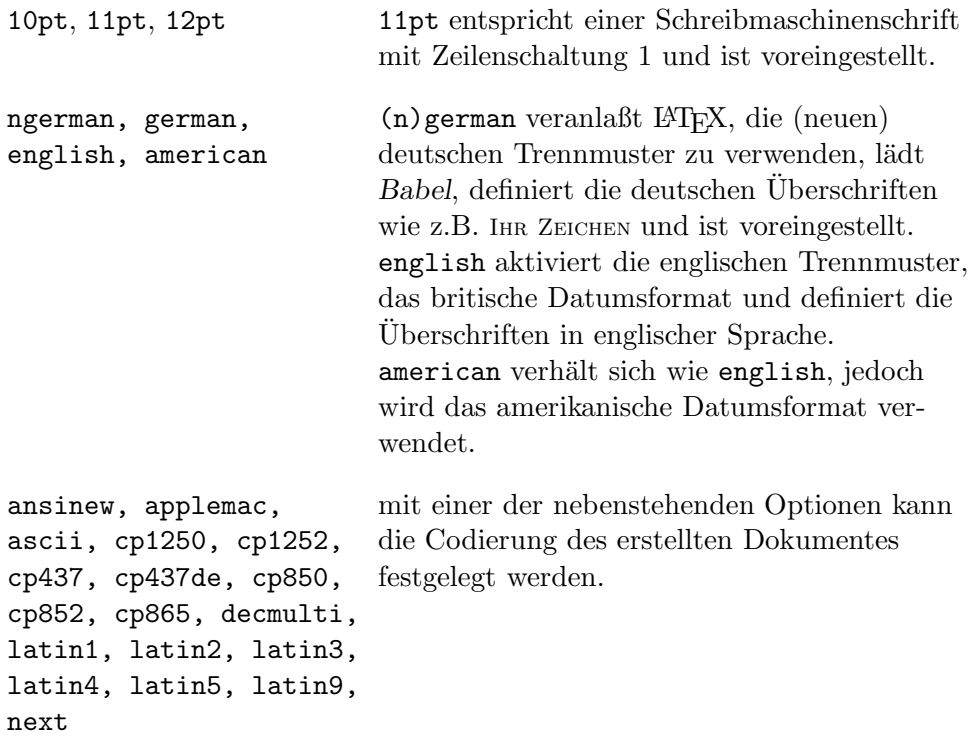

#### **4.3 Befehle und logische Schalter**

Befehle, die leer sind, d.h. auch keine Leerzeichen enthalten, werden vom g-brief 2 so behandelt, als wären sie nicht benutzt. Nicht benutzte Befehle sind grundsätzlich als leer definiert.

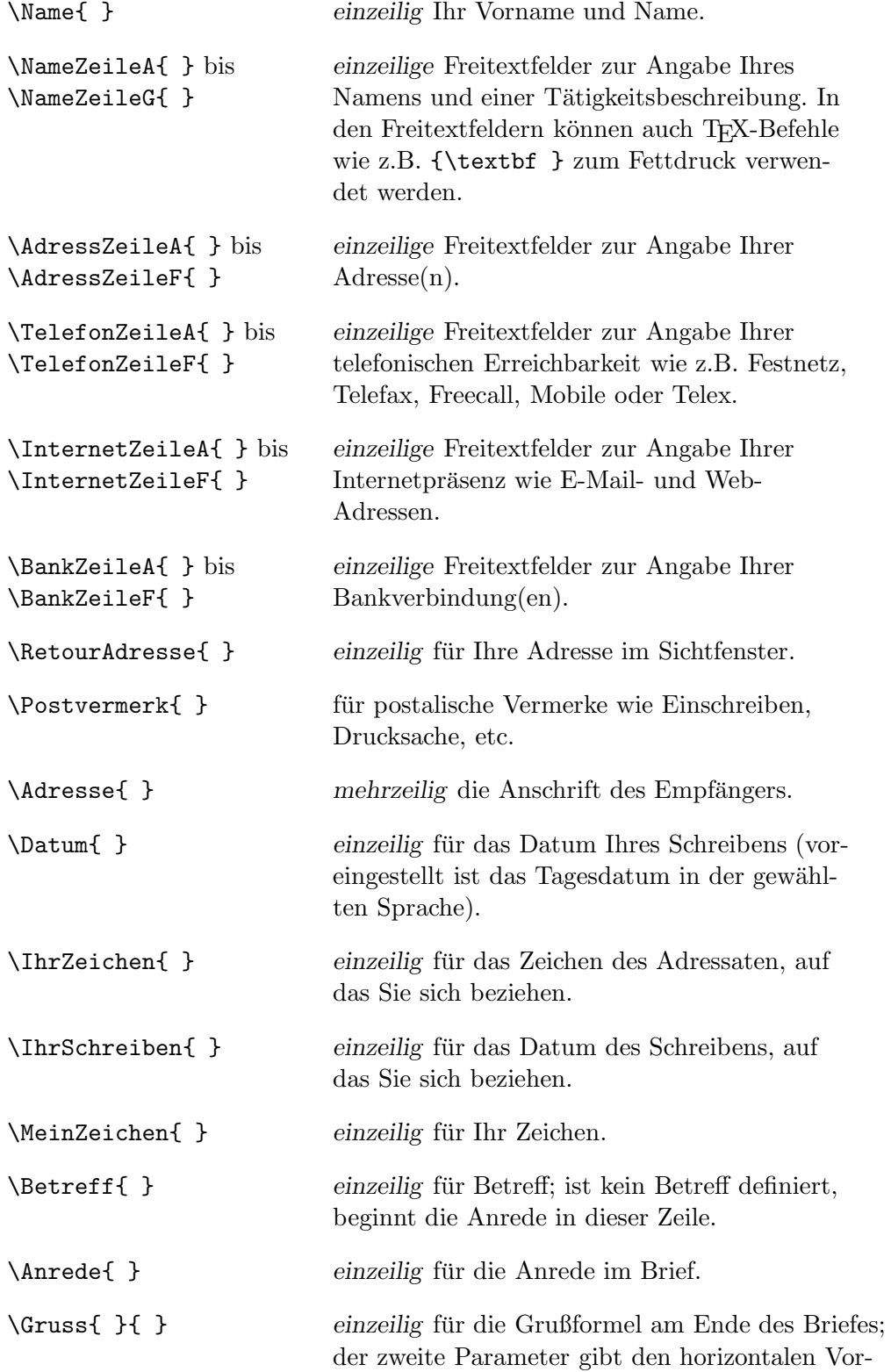

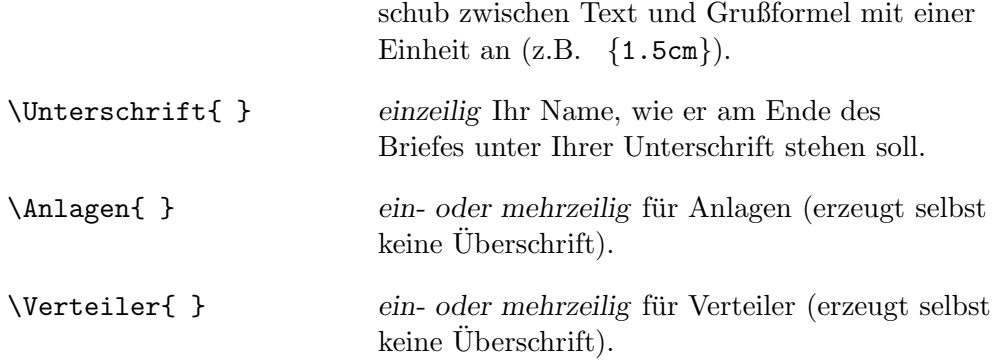

Überschriften für Referenzen wie z.B. IHR ZEICHEN, auf die sich Ihr Schreiben bezieht, werden nur dann ausgegeben, wenn mindestens ein Befehl aus \IhrZeichen, \IhrSchreiben oder \MeinZeichen verwendet wurde. Ausgenommen davon ist die Überschrift des Datums.

Die einzelnen Freitextblöcke Name und Tätigkeitsbeschreibung, Adresse, telefonische Erreichbarkeit, Internetpräsenz und Bankverbindung werden nur dann gedruckt, wenn mindestens ein Feld aus dem enstprechenden Block definiert wurde und nicht leer ist. Über den Freitextblöcken Adresse, telefonische Erreichbarkeit, Internetpräsenz und Bankverbindung werden die entsprechenden Überschriften in Abhängigkeit der ausgewählten Sprache gesetzt.

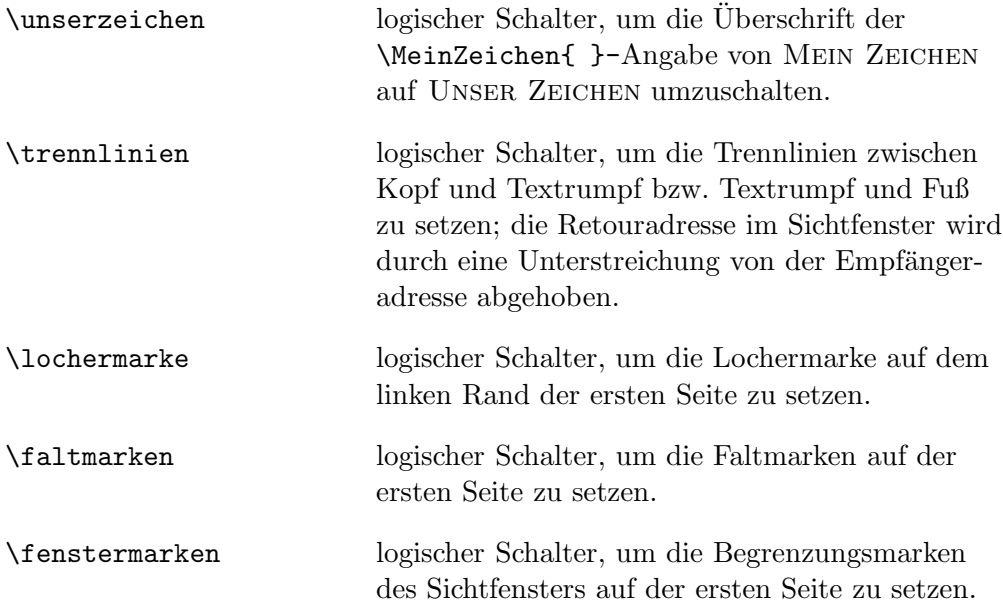

### **5 Druckeranpassung**

Stimmt der anhand der Faltmarken gefaltete Brief nicht mit dem Sichtfenster des Fensterumschlages überein, so sollte die Nullpunkteinstellung des Druckers bzw. des DVI-Treibers mit Hilfe des Files testpage.tex, welches Bestandteil der L<sup>AT</sup>EX 2<sub>ε</sub>-Distribution ist, überprüft und gegebenfalls justiert werden.

Steht Ihnen dieser Weg nicht offen, dann sollten Sie in den *Class-Files* des g-briefs den Parametern \VorschubH und \VorschubV die geeigneten Werte zuweisen: Unter Verwendung von \VorschubH=x, \VorschubV=y wird der Ausdruck um x nach rechts und y nach unten verschoben.

# **6 Beschreibung der Dateien**

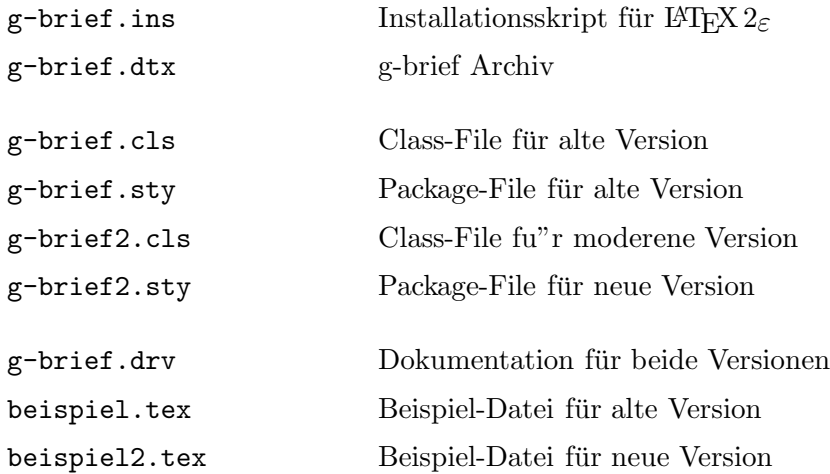

### **7 Installation**

Kopieren Sie die Dateien g-brief.cls, g-brief.sty, g-brief2.cls und g-brief2.sty in ein Verzeichnis, in dem TEX automatisch nach Input-Dateien sucht.

### 8 Einschränkungen und Bugs

Bei Verwendung des g-briefs zusammen mit dem Paket marvosym.sty von Martin Vogel (martin.vogel@fh-bochum.de) wird die Definition des Symbols \Telefon im Paket marvosym.sty aufgehoben, da g-brief diese Definition zur Angabe Ihrer Telefonnummer verwendet.

Wird bei \Adresse{ } eine Leerzeile eingefügt, gibt L<sup>AT</sup>FX eine Underfull \hbox (badness 10000) -Warnung aus. Diese Warnung kann ignoriert werden.

## **9 Bugfixes**

Version 1.4b: Bei Briefen mit einer Länge von über einer Seite wurde auf den folgenden Seiten der Stil der ersten Seite beibehalten. Der Stil fur ¨ Folgeseiten findet jetzt ab der zweiten Seite Anwendung. Auf der ersten Seite wurde kein Abstand zwischen Textrumpf und

Fußzeilen gelassen. Der Abstand beträgt jetzt eine Zeile, wodurch sich jedoch der Textrumpf von 57 auf 56 Zeilen verkurzt. ¨

- **Version 2.0:** Wurde innerhalb der g-brief-Umgebung eine Anderung des \baselinestretch vorgenommen, so hatte das Auswirkungen auf statische Textelemente wie Adressfenster und Fußzeilen. Eine Anderung ¨ des \baselinestretch wirkt sich jetzt ausschließlich auf den Textrumpf aus.
- **Version 2.1:** Wurde in einem g-brief \Datum{\today} kommentiert, so führte dies zu einer endlosen Rekursion. Die Option english verwendete statt dem englischen das amerikanische Datumsformat.
- **Version 2.2:** Bei Angabe der Option english oder american wurden die deutschen Überschriften gedruckt.
- **Version 3.0:** Wird keine Sprachunterstützung im documentstyle angegeben, wird die Option ngerman korrekt voreingestellt.
- Version 4.0: Die Einbindung von Paketen zur Unterstützung des Euro-Zeichens wurde korrigiert. Bei fehlenden Paketen kam es bisher zu einem ClassError.

Bei einer fehlender Definition von \Unterschrift{} kam es in den bisherigen Versionen zu einem Fehler.

# **10 Anderungen ¨**

**Version 1.4b:** Trennlinien, Faltmarken und Sichtfenstermarken werden nur noch gesetzt, wenn die entsprechenden Schalter \trennlinien, \faltmarken und \fenstermarken benutzt werden.

Das Layout der Kopfzeilen wurde von \textrm auf \textsc geändert. Das alte klassische Layout ist nach wie vor über den logischen Schalter \klassisch erreichbar.

**Version 2.0:** Mit dem Schalter \lochermarke wird eine Lochermarke auf der ersten Seite gedruckt, um das Abheften zu erleichtern.

In Anlehnung an die DIN wird die Betreffzeile jetzt in fetter Schriftserie und ohne führendes *Betr.:* gedruckt. Die bisherige Darstellung ist weiterhin über den Schalter \klassisch verfügbar.

Ebenfalls in Anlehnung an die DIN wird der Name, der unter der Unterschrift stehen soll, nicht mehr kursiv und in Klammern gesetzt. Die bisherige Darstellung ist weiterhin über den Schalter \klassisch verfügbar.

Weiter wurden die oben angeführten Mailing-Listen eingerichtet.

**Version 2.1:** In Anpassung an *Babel* wurde die Option usenglish durch american ersetzt.

Ab sofort wird *Babel* auch für Briefe mit der Option english oder american zwingend benötigt und vorausgesetzt.

- **Version 2.2:** Der Befehl \BTX{} zur Angabe der BTX-Adresse wurde ersatzlos entfernt. Neu hinzugefügt wurde der Befehl \HTTP{} zur Angabe der Adresse einer Homepage.
- **Version 2.4:** Der Befehl \Land{} zur optionalen Angabe des Landes wurde neu eingefuhrt. Bitte beachten Sie bei Verwendung dieses Befehls den ¨ unter 3.3 angeführten Hinweis.
- **Version 3.0:** Die Unterstützung des Paketes german.sty wurde ersatzlos entfernt. Eine Konfiguration der Sprachen erfolgt nun ausschließlich uber ¨ *Babel*.

Als Sprachoptionen unterstützt g-brief jetzt neben german, english und american auch die *Babel*-Variante ngerman.

Bei der Auswahl der Sprachoptionen german und ngerman wird automatisch über das LAT<sub>E</sub>X 2<sub>6</sub>-Paket inputenc.sty die Zeichensatzunterstützung für latin9 (ISO-8859-15) geladen.

Zur Unterstützung der Euro-Symbole werden, sofern auf Ihrem System installiert, automatisch die Pakete marvosym.sty von Martin Vogel (martin.vogel@fh-bochum.de), europs.sty von Jörn Clausen (joern@TechFak.Uni-Bielefeld.DE) und eurosym.sty von Henrik Theiling (theiling@coli.uni-sb.de) in den g-brief mit eingebunden.

**Version 4.0:** Die automatische Einbindung des LAT<sub>E</sub>X 2<sub>ε</sub>-Pakets mit der Zeichensatzunterstützung für latin9 (inputenc.sty) wurde wieder entfernt, um die Flexibilität der Dokumentencodierung zu erhöhen. Im Austausch wurde eine neue g-brief-Option für die Auswahl der Zeichensatzunterstützung eingeführt.

**Parallel zu der bisher bekannten g-brief-Klasse wird eine neue und flexiblere Klasse g-brief 2 bereitgestellt.** Mit Bereitstellung der Version 4.0 sind keine Erweiterungen an der alten g-brief-Klasse mehr vorgesehen. Bugfixes und Wartungen werden an der alten Klasse weiterhin durchgefhrt.

Version 4.0.1: Anpassungen der Lizenz an die L<sup>AT</sup>EX Project Public License (LPPL). Änderungen am Source Code wurden nicht vorgenommen.